**PDF Image Extractor Download For Windows**

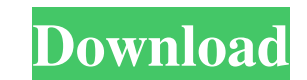

**PDF Image Extractor Crack+ (LifeTime) Activation Code Free [32|64bit]**

PDF Image Extractor Torrent Download is the perfect tool to extract all images from PDF files. With this tool you'll be able to eliminate all the redundant page information, turn pages into individual images and then you'll have a lot of images to combine for more powerful designs. And that's not all, if you want to combine multiple designs, you'll be able to do that with one click of mouse. If you want to add some of those images to a page of your own, you can simply add them to a text document and make it look like a PDF file. PDF Image Extractor features: 1. Extract all images from PDF files. 2. Extract the pictures from text documents, which is the quickest and easiest way to extract images. 3. Combine images for more powerful designs. 4. Add and remove images easily to a text document for a PDF file. 5. High quality extraction. 6. Use a simpler way to extract images with one click of the mouse. 7. Extract images from a specific page with one click. 8. No need to install any plugin or to download any special software. 9. The program is free and has no restrictions. 10. Support German, English and French languages. PDF Image Extractor Requirements: PDF Image Extractor does not require installation and does not have any requirements to be activated. More PDF Image Extractor Info: PDF Image Extractor 1.0 is the easy and elegant tool that would extract all images from PDF files. The program wouldn't require any plug-ins or complicated work in order to extract all images. All images would be extracted and added to a new folder. PDF Image Extractor would be the best one for you when you need to eliminate the redundant page information, turn pages into individual images, combine multiple pictures into one powerful image and to use as a block for more powerful designs. The program wouldn't ask you for any registration or would limit its use for free. PDF Image Extractor isn't an expensive program and would cost you nothing if you'd like to extract all images from PDF files. PDF Image Extractor Features: 1. Extract all images from PDF files. 2. Extract the pictures from text documents, which is the quickest and easiest way to extract images. 3. Combine images for more powerful designs. 4. Add and remove images easily to a text document for a PDF file. 5. High quality extraction. 6

## **PDF Image Extractor Full Product Key [Latest 2022]**

It is a PDF tool for extracting and editing PDF images. With the help of this software, you can extract any PDF image to JPG, TIFF, PNG, or BMP. PDF Image Extractor is free, lightweight, and easy to use tool for image editing. Because of its simple and quick interface, it is also great for novice users. The PDFImagePatch allows you to extract only the specific parts of the PDF. It is a useful tool if you need to edit a PDF document, without the need to remove the whole PDF structure. PDFImagePatch allows you to extract parts from the PDF document and save it as separate TIFF, GIF or JPEG files. You can save only the specific parts of the PDF. PDFToolbox is a fast PDF SDK and command-line toolkit designed for programmers of all skill levels. Our goal is to make PDF programming easy, accessible, and productive. If you own a Canon imagePROGRAF iPF8100 printer, you will definitely need the iPF8100 Media Configuration Tool to streamline the device's operation by managing the media types you want to print. Nespe.io is one of the most unique software applications for generation of 3D images in the form of interactive frames, in the browser. Nespe.io is an open-source, JavaScript-based, HTML5-compatible 3D WebGL rendering engine which supports many of the major 3D rendering engines. Nespe.io does not require any special hardware, such as a GPU or graphics card, and can render on almost any modern desktop or laptop system. Nespe.io offers a variety of rendering options to produce a variety of stylized 3D environments for users to interact with. When you have Nespe.io running on your system, you can watch interactive 3D videos from the web and change the videos with your gestures and mouse movements, or save the 3D content and share it with your friends and family with just a few clicks. The advantage of Nespe.io is that any video editor can make a 3D video and even play it with your webcam, so it does not require any special hardware as long as your computer system has a suitable video card and camera. The project made by EZ Video Converter is an all-in-one and advanced video converter that enables users to convert videos, DVD's, audios and much more in a click or two 09e8f5149f

**PDF Image Extractor Crack Product Key Full Free Download For PC**

PDF Image Extractor is a simple PDF conversion tool that does not require any additional software or plugins. Just in case you need an additional PDF converter, you can find a host of tools at the end of the article. It is quite simple to use and it works quite fast. The procedure of extracting images from a PDF document is not complicated and the process is absolutely safe. You can't damage the original PDF file even if your attempt at extracting an image is unsuccessful. Whenever you encounter a PDF file, you will probably need an image extraction utility. This program will help you to extract and convert PDF images into JPEG, PNG, GIF or BMP formats. You can use it to create a great number of thumbnails, burn an image to a CD/DVD, animate it or set it as a wallpaper, and so on. PDF Image Extractor can be used on any Windows based computer from Windows XP, Vista, 7, 8, 8.1, 10, Server 2003 or Server 2008. This is a freeware program that comes in a free version and it can be totally disabled if it gets to behave oddly. With this tool, you can extract images from PDF documents and save them in different formats. What's more, you can even extract a single image from a given PDF document. The program works perfectly fine on Windows 10, both 32-bit and 64-bit versions. PDF Image Extractor allows you to extract images, thumbnails, logos, banners, screens, frames and other metadata from PDF documents on your computer. The program shows a great number of predefined image formats that it can save images in. Apart from images, the program is also able to extract PDF watermark text strings that are usually a page number or a document title. It can even extract page numbers and there is no limitation as to how many images it will extract from a PDF document, so there is no need to freeze its version. The application displays a simple interface that is easy to use. You can just drag and drop your PDF document to the application window and click the Start button. What's more, the tool is quick and it is able to extract both embedded and linked images. Convert files to PDF A few drawbacks about PDF Image Extractor. As you can see, a lot of people like the application. Despite all the pros and cons, many of the users seem to enjoy using PDF Image Extractor on a daily basis. It is a simple

## **What's New in the PDF Image Extractor?**

PDF Image Extractor is a tool that enables you to extract images from Adobe® Acrobat® PDF documents and save them as JPG, GIF, PNG or TIFF files. This means that you will be able to use the images as easily as you use the ordinary documents which they were originally created from. Advanced features The app has several advanced features that enable you to enhance and customize your work. Some of these features include the ability to extract an exact amount of images, add custom watermarks, adjust brightness and other display options. Once you open a PDF document, the application shows a preview of the data you need to extract. In case you are missing any text, Image Extractor will help you with that as well. There is also an option to export the image data as TIF, JPEG, or PNG files. Plus, the image format is customizable in order to save the image with the specified text as well as add background color and text color. Using PDF Image Extractor, it's possible to add images from multiple PDF documents into one file. What's more, you can save watermarks to a single PDF file in several sizes and many different background colors, thus you can add these on a regular basis to the documents. Plus, it's possible to automate the watermark insertion. On the downside, the tool doesn't support extracting images from a scanned document, you can only extract from plain and simple PDF files. PDF Image Extractor is a simple application that can save you time when it comes to extracting photos from PDF files. However, it may leave space for improvement if you intend to work on a massive scale, for example saving image data from 100 PDF files with 10 images each into one single document, and so on. Plus, the watermark feature is not as efficient as it should be. Vista Shutdown/Logon Background Maker enables you to create personalized Vista logon screens that you can use to log in to your computer when Windows starts. It has all the usual logon setup features, like the ability to add your name, company name and the same for several users, choose the background, add a wallpaper and select the required operating system. While using this application, you can make modifications to the background, and add text. Plus, you can split your Vista logon screen into several images, and delete the images. Download and installation The free trial version of Vista Shutdown/Logon Background Maker is available for download from the official website of

**System Requirements For PDF Image Extractor:**

The game is compatible with all three platforms listed below. Xbox One, PlayStation 4, and Windows PC. Story: My name is Mark, and I have Alzheimer's. I'm not like most people who go through the disease. I don't lose my memory, or get disoriented in strange places. Instead, I just lose the ability to build things. When my wife was diagnosed with Alzheimer's, we decided it was time to do something about it. It's time to build something we

Related links:

<https://coleccionohistorias.com/wp-content/uploads/2022/06/halyjer.pdf> [https://yietnam.com/upload/files/2022/06/s5YvAvMk1lililmwjqTX\\_07\\_435746663df035661d667384e6e1bedf\\_file.pdf](https://yietnam.com/upload/files/2022/06/s5YvAvMk1lililmwjqTX_07_435746663df035661d667384e6e1bedf_file.pdf) [https://social111.s3.amazonaws.com/upload/files/2022/06/M6j7MQGNBQrz3joMwKnw\\_07\\_d1087ef5d60250eaf48b09240a364870\\_file.pdf](https://social111.s3.amazonaws.com/upload/files/2022/06/M6j7MQGNBQrz3joMwKnw_07_d1087ef5d60250eaf48b09240a364870_file.pdf) <http://estatesdevelopers.com/wp-content/uploads/2022/06/khirebe.pdf> [https://kiralikofis.com/wp-content/uploads/2022/06/Walshed\\_Phone\\_Support\\_Tool\\_\\_Crack\\_\\_Registration\\_Code\\_For\\_Windows.pdf](https://kiralikofis.com/wp-content/uploads/2022/06/Walshed_Phone_Support_Tool__Crack__Registration_Code_For_Windows.pdf) [https://wocfolx.com/upload/files/2022/06/nbJQbrF3yUaGKAXIjpPO\\_07\\_3d89b79ed9f36a167762125a9fabbb11\\_file.pdf](https://wocfolx.com/upload/files/2022/06/nbJQbrF3yUaGKAXIjpPO_07_3d89b79ed9f36a167762125a9fabbb11_file.pdf) <https://secureservercdn.net/198.71.233.46/479.459.myftpupload.com/wp-content/uploads/2022/06/harkdary.pdf?time=1654645319> [https://www.rosatugores.com/wp-content/uploads/Ezyware\\_Batch\\_File\\_Renamer\\_\\_Activation\\_Code.pdf](https://www.rosatugores.com/wp-content/uploads/Ezyware_Batch_File_Renamer__Activation_Code.pdf) [https://www.emitpost.com/wp-content/uploads/2022/06/Renee\\_Gifer.pdf](https://www.emitpost.com/wp-content/uploads/2022/06/Renee_Gifer.pdf) [https://conselhodobrasil.org/wp-content/uploads/2022/06/systools\\_pdf\\_toolbox.pdf](https://conselhodobrasil.org/wp-content/uploads/2022/06/systools_pdf_toolbox.pdf) <https://levitra-gg.com/?p=4179> [https://shoppibear.com/wp-content/uploads/2022/06/XNA\\_Keyboard\\_Component\\_\\_Incl\\_Product\\_Key.pdf](https://shoppibear.com/wp-content/uploads/2022/06/XNA_Keyboard_Component__Incl_Product_Key.pdf) [https://waclouds.com/wp-content/uploads/2022/06/Web\\_Stress\\_Tester.pdf](https://waclouds.com/wp-content/uploads/2022/06/Web_Stress_Tester.pdf) [http://letuscook.it/wp-content/uploads/2022/06/FYO\\_OneClick\\_Facebook\\_Photo\\_Album\\_Downloader\\_\\_Crack\\_\\_Download\\_For\\_Windows\\_April2022.pdf](http://letuscook.it/wp-content/uploads/2022/06/FYO_OneClick_Facebook_Photo_Album_Downloader__Crack__Download_For_Windows_April2022.pdf) [https://top10limassol.com/wp-content/uploads/2022/06/QuickPlay\\_Crack\\_\\_\\_Product\\_Key\\_Full\\_2022.pdf](https://top10limassol.com/wp-content/uploads/2022/06/QuickPlay_Crack___Product_Key_Full_2022.pdf) [https://ja-zum-leben.de/wp-content/uploads/2022/06/DG\\_FroG\\_Activation\\_Key\\_Free.pdf](https://ja-zum-leben.de/wp-content/uploads/2022/06/DG_FroG_Activation_Key_Free.pdf) [https://best-housing.nl/wp-content/uploads/2022/06/Hameems\\_Arabic\\_Phonetic\\_Keyboard\\_Layout.pdf](https://best-housing.nl/wp-content/uploads/2022/06/Hameems_Arabic_Phonetic_Keyboard_Layout.pdf) [https://media1.ambisonic.se/2022/06/Windows\\_Leaks\\_Detector\\_Crack\\_\\_\\_Incl\\_Product\\_Key\\_For\\_PC\\_Final\\_2022.pdf](https://media1.ambisonic.se/2022/06/Windows_Leaks_Detector_Crack___Incl_Product_Key_For_PC_Final_2022.pdf) <https://positiverne.dk/wp-content/uploads/BladeEnc.pdf> [http://www.visitmenowonline.com/upload/files/2022/06/dduyuDI5RzbEKVYc1ypg\\_07\\_3d89b79ed9f36a167762125a9fabbb11\\_file.pdf](http://www.visitmenowonline.com/upload/files/2022/06/dduyuDI5RzbEKVYc1ypg_07_3d89b79ed9f36a167762125a9fabbb11_file.pdf)